# **Extra.css**

# **Yihui Xie**

 *Handcrafted CSS* Dan Cederholm,Ethan Marcotte,2010-04-09 There's a real connection between craftsmanship and Web design. That's the theme running through Handcrafted CSS: More Bulletproof Web Design, by bestselling author Dan Cederholm, with a chapter contributed by renowned Web designer and developer Ethan Marcotte. This book explores CSS3 that works in today's browsers, and you'll be convinced that now's the time to start experimenting with it. Whether you're a Web designer, project manager, or a graphic designer wanting to learn more about the fluidity that's required when designing for the Web, you'll discover the tools to create the most flexible, reliable, and bulletproof Web designs. And you'll finally be able to persuade your clients to adopt innovative and effective techniques that make everyone's life easier while improving the end user's experience. This book's seven chapters deconstruct various aspects of a case-study Web site for the Tugboat Coffee Company, focusing on aspects that make it bulletproof and demonstrate progressive enrichment techniques over more traditional labor-intensive methods. Subjects covered in this book include: building for unanticipated future use progressively enriching designs using CSS3 properties using RGBA color for transparency with an alpha channel modular float management crafting flexible frameworks fluid layouts using grid-based design principles craftsmanship details on typography, jQuery, and shifting backgrounds

 **Smashing CSS** Eric Meyer,2010-11-09 PROFESSIONAL TECHNIQUES FOR MODERN LAYOUT Smashing CSS takes you well beyond the basics, covering not only the finer points of layout and effects, but introduces you to the future with HTML5 and CSS3. Very few in the industry can show you the ins and outs of CSS like Eric Meyer and inside Smashing CSS Eric provides techniques that are thorough, utterly useful, and universally applicable in the real world. From choosing the right tools, to CSS effects and CSS3 techniques with jQuery, Smashing CSS is the practical guide to building modern web layouts. With Smashing CSS you will learn how to: Throw elements offscreen/hide them Create body/HTML backgrounds in XHTML Usemore than 15 layout techniques including clearfix, two/three simple columns, faux columns, One True Layout, Holy Grail, em-based layout, fluid grids, sticky footers, and more Use a variety of CSS effects including CSS popups, boxpunching, rounded corners, CSS sprites, Sliding Doors, Liquid Bleach, ragged floats, and more Apply CSS table styling including using thead, tfoot, and tbody, row headers, column-oriented styling (classes); styling data tables with jQuery, tables to graphs, tables to maps; and more Use CSS3 elements including rounded corners, multiple backgrounds, RGBA, using

jQuery to do CSS3 selections and so much more. Eric Meyer is an internationally recognized expert on the subjects of HTML, CSS, and Web standards, and has been working on the Web since 1993. Smashing CSS is for developers who already have some experience with CSS and JavaScript and are ready for more advanced techniques. Smashing Magazine (smashingmagazine.com) is one of the world's most popular web design sites. True to the Smashing mission, the Smashing Magazine book series delivers useful and innovative information to Web designers and developers.

 **OpenCart Theme and Module Development** Rupak Nepali,2015-06-27 OpenCart is an e-commerce cart application built with its own in-house Model-View-Controller-Language framework. With its popularity and ease of use for e-commerce, OpenCart is being used more and more to create custom extensions, themes, and pages. This book embarks on an exciting journey of creating custom themes, pages, and templates in OpenCart. It shows you how to change and manage the general setting of your store and manage the modules and their layout, along with files and folders of the default theme. You will explore the featured module to help you understand module code and its functionality. Finally, you will learn to create customized pages for feedback management and make an admin section where you will make forms and lists to perform CRUD functionalities and show this feedback at the frontend.

 *Styling Web Pages with CSS* Tom Negrino,Dori Smith,2010-04-16 Sometimes it's hard to get started with a new technology. That's where this book excels. It's not going to show Web designers everything there is to know about CSS but rather will provide a solid introduction from which to build their CSS knowledge. The beginning of the book starts with the basics -- rules, selectors, classes, IDs, the cascade, internal and external style sheets, Divs, boxes, floats, padding, margins - everything is covered. Next comes styling elements, working with images, menus and navigation, and moving styles from internal to external style sheets. Rounding out this project-based guide is working with browsers, both old and new, and debugging CSS. Succinct and to the point, it's the perfect book for designers without a lot of time who need to understand and start using CSS.

*The Neuroscience of Animal Intelligence* Euan Macphail,1993-09-21 The Neuroscience of Animal Intelligence

 CSS in Depth Keith Grant,2018-03-08 Summary CSS in Depth exposes you to a world of CSS techniques that range from clever to mind-blowing. This instantly useful book is packed with creative examples and powerful best practices that will sharpen your technical skills and inspire your sense of design. Foreword by Chris Coyier, Cofounder of CodePen. Dig even deeper into the secrets of CSS with our video course CSS in Depth in Motion, available exclusively at Manning.com (www.manning.com/livevideo/css-in-depth-in-motion)! Purchase of the print book includes a free eBook in PDF, Kindle, and ePub formats from Manning Publications. About the Technology Some websites really pop. They look great, they're visually consistent, and they feel interactive and responsive. You can bet their developers knew CSS in depth. CSS specifies everything from the structural layout of page elements to their individual look and feel. True masters know the patterns of

CSS development, the techniques to implement them, and the subtle touches that result in beautiful typography, fluid transitions, and balanced graphics. Join them! About the Book CSS in Depth exposes you to a world of CSS techniques that range from clever to mind-blowing. This instantly useful book is packed with creative examples and powerful best practices that will sharpen your technical skills and inspire your sense of design. You'll gain new insights into familiar features like floats and units, and experiment with emerging ideas like responsive design and pattern libraries. Bottom line: this book will make you a better web designer and your apps will look fantastic! What's Inside Avoid common CSS pitfalls Master misunderstood concepts Use flexbox and grid layout Responsive designs for any device Code for reuse and maintainability About the Reader Written for web developers who know the basics of CSS and HTML. About the Author Keith J. Grant is a senior web developer who builds and maintains web applications and websites, including The New York Stock Exchange site. Table of Contents PART 1 - REVIEWING THE FUNDAMENTALS Cascade, specificity, and inheritance Working with relative units Mastering the box model PART 2 - MASTERING LAYOUT Making sense of floats Flexbox Grid layout Positioning and stacking contexts Responsive design PART 3 - CSS AT SCALE Modular CSS Pattern libraries PART 4 - ADVANCED TOPICS Backgrounds, shadows, and blend modes Contrast, color, and spacing Typography Transitions Transforms Animations

 **Professional CSS** Christopher Schmitt,Mark Trammell,Ethan Marcotte,Dunstan Orchard,Todd Dominey,2005-07-29 Looks at the Web site design process using CSS.

 *Neural Models of Plasticity* John H. Byrne,William O. Berry,2013-10-22 Neural Models of Plasticity: Experimental and Theoretical Approaches is an outgrowth of a conference that was held at Woods Hole, Massachusetts, in the spring of 1987. The purpose of that conference was to review recent developments in both areas and to foster communication between those researchers pursuing theoretical approaches and those pursuing more empirical approaches. Contributions have been solicited from individuals who represent both ends of the spectrum of approaches as well as those using a combination of the two. These indicate that our knowledge of the plastic capabilities of the nervous system is accelerating rapidly due to rapid advances in the understanding of basic subcellular and molecular mechanisms of plasticity, and because of the computational capabilities and plastic properties that emerge from neural networks and assemblies. The book contains 19 chapters and opens with a study on the role of the neuromodulator in associative learning of the marine mollusk Hermissend. Subsequent chapters examine topics such as learning and memory in Aplysia; the Hebb rule for synaptic plasticity; olfactory processing and associative memory in the mollusk Limax maximus; simulation of a classically conditioned response; and the neural substrates of memory, focusing on the role of the hippocampus.

 Pro jQuery 2.0 Adam Freeman,2013-11-26 jQuery 2.0 is the latest version of the jQuery framework. Suitable for modern web browsers it provides a robust API for web application development. It is fast becoming the tool of choice for web developers the world over and sets the standard for simplicity,flexibility and extensibility in website design. In Pro jQuery 2.0

seasoned author, Adam Freeman, demonstrates how to get the most from jQuery 2.0 by focussing on the practical features of the technology and how they can be applied to solving real-world problems. In this comprehensive reference he goes in depth to give you the practical knowledge that you need. Each topic is covered clearly and concisely, and is packed with the details you'll need to learn to be truly effective. The most important features are given a no-nonsense, in-depth treatment, and chapters contain examples that demonstrate both the power and the subtlety of jQuery.

 *bookdown* Yihui Xie,2016-12-12 bookdown: Authoring Books and Technical Documents with R Markdown presents a much easier way to write books and technical publications than traditional tools such as LaTeX and Word. The bookdown package inherits the simplicity of syntax and flexibility for data analysis from R Markdown, and extends R Markdown for technical writing, so that you can make better use of document elements such as figures, tables, equations, theorems, citations, and references. Similar to LaTeX, you can number and cross-reference these elements with bookdown. Your document can even include live examples so readers can interact with them while reading the book. The book can be rendered to multiple output formats, including LaTeX/PDF, HTML, EPUB, and Word, thus making it easy to put your documents online. The style and theme of these output formats can be customized. We used books and R primarily for examples in this book, but bookdown is not only for books or R. Most features introduced in this book also apply to other types of publications: journal papers, reports, dissertations, course handouts, study notes, and even novels. You do not have to use R, either. Other choices of computing languages include Python, C, C++, SQL, Bash, Stan, JavaScript, and so on, although R is best supported. You can also leave out computing, for example, to write a fiction. This book itself is an example of publishing with bookdown and R Markdown, and its source is fully available on GitHub.

*Cascading Style Sheets FAQ* ,

 *The Definitive Guide to Squarespace* Sarah Martin,2017-11-13 Utilize the power of Squarespace to create custom professional websites. Learn the principles and tools used by Squarespace's most successful web professionals to take your skills to the next level. Beginning with an overview of the Squarespace interface and template selection guidelines, this book shows you how the key web languages work together within Squarespace. You'll also see how to use the Custom CSS Editor, Code Injections, and Code Blocks to customize Squarespace templates and how the Style Editor selections affect the template's structure. Learn the accommodations that must be made in JavaScript for the customizations to work correctly in AJAX-based templates. Finally, discover what Developer Mode is, how to use it, and when to use it. The Definitive Guide to Squarespace is the only book you need to get up and running with Squarespace web development. What You'll Learn Choose the right selectors for your CSS or JavaScript customization. Understand what AJAX is and how it impacts the templates that use it. Explore the structure of Squarespace templates Who This Book Is For Web designers, developers, digital marketers, and advanced personal-use users

 *Interactive InDesign CC* Mira Rubin,2013-10-23 With a growing focus on digital destinations, the publishing landscape is evolving at a dizzying speed and InDesign CC is at the forefront of the digital frontier. Known as the premiere layout application for magazine and print collateral, InDesign is also a powerful creation tool for both static and interactive PDF, Flash SWF, EPUB, and apps that can be published for sale in various app stores. This tutorial-based guide to InDesign CC provides you with a hands-on experience of the EPUB creation process, InDesign animation, Digital Publishing Suite app creation, creation of interactive PDFs, and a host of techniques that serve equally well in both print and digital production. This extensively detailed book is filled with over 700 screenshots, explicit diagrams, and step-by-step real-world exercises to get you up and running with: \*InDesign Animation \*Buttons, forms, and other interactive elements \*Interactive PDFs \*EPUB \*App building with DPS \*The fundamentals of HTML, CSS, and GREP \*A treasure trove of trips and techniques that will forever transform your work with InDesign.

 R Markdown Yihui Xie,J.J. Allaire,Garrett Grolemund,2018-07-27 R Markdown: The Definitive Guide is the first official book authored by the core R Markdown developers that provides a comprehensive and accurate reference to the R Markdown ecosystem. With R Markdown, you can easily create reproducible data analysis reports, presentations, dashboards, interactive applications, books, dissertations, websites, and journal articles, while enjoying the simplicity of Markdown and the great power of R and other languages. In this book, you will learn Basics: Syntax of Markdown and R code chunks, how to generate figures and tables, and how to use other computing languages Built-in output formats of R Markdown: PDF/HTML/Word/RTF/Markdown documents and ioslides/Slidy/Beamer/PowerPoint presentations Extensions and applications: Dashboards, Tufte handouts, xaringan/reveal.js presentations, websites, books, journal articles, and interactive tutorials Advanced topics: Parameterized reports, HTML widgets, document templates, custom output formats, and Shiny documents. Yihui Xie is a software engineer at RStudio. He has authored and co-authored several R packages, including knitr, rmarkdown, bookdown, blogdown, shiny, xaringan, and animation. He has published three other books, Dynamic Documents with R and knitr, bookdown: Authoring Books and Technical Documents with R Markdown, and blogdown: Creating Websites with R Markdown. J.J. Allaire is the founder of RStudio and the creator of the RStudio IDE. He is an author of several packages in the R Markdown ecosystem including rmarkdown, flexdashboard, learnr, and radix. Garrett Grolemund is the co-author of R for Data Science and author of Hands-On Programming with R. He wrote the lubridate R package and works for RStudio as an advocate who trains engineers to do data science with R and the Tidyverse.

 *Pro CSS for High Traffic Websites* Antony Kennedy,Inayaili de Leon,2011-08-18 Although web standards-based websites can scale effectively—and basic CSS will give you basic results—there are considerations and obstacles that high traffic websites must face to keep your development and hosting costs to a minimum. There are many tips and tricks, as well as down-to-earth best practice information, to make sure that everything runs quickly and efficiently with the minimum amount of fuss or developer intervention. Targeted at high traffic websites—those receiving over 10,000 unique visitors a day—Pro CSS for High Traffic Websites gives you inside information from the professionals on how to get the most out of your web development team. The book covers the development processes required to smoothly set up an easy-to-maintain CSS framework across a large-volume website and to keep the code reusable and modular. It also looks at the business challenges of keeping branding consistent across a major website and sustaining performance at a premium level through traffic spikes and across all browsers. Defensive coding is considered for sites with third-party code or advertising requirements. It also covers keeping CSS accessible for all viewers, and examines some advanced dynamic CSS techniques.

#### **Psychology of Learning and Motivation** ,1989-11-22 Psychology of Learning and Motivation

 *CSS Mastery* Simon Collison,Andy Budd,Cameron Moll,2017-01-11 Building on what made the first edition a bestseller, CSS Mastery: Advanced Web Standards Solutions, Second Edition unites the disparate information on CSS-based design spread throughout the internet into one definitive, modern guide. Revised to cover CSS3, the book can be read from front to back, with each chapter building on the previous one. However, it can also be used as a reference book, dipping into each chapter or technique to help solve specific problems. In short, this is the one book on CSS that you need to have. This second edition contains: New examples and updated browser support information New case studies from Simon Collison and Cameron Moll CSS3 examples, showing new CSS3 features, and CSS3 equivalents to tried and tested CSS2 techniques

 **Professional SharePoint 2007 Web Content Management Development** Andrew Connell,2008-09-09 This book is for SharePoint developers working with Publishing sites—sites that leverage MOSS 2007 WCM capabilities. It does not cover administrative topics in any great detail, only where absolutely necessary. For the most part, no two chapters are dependent upon each other, so each chapter can be used as a reference independently of the others. Readers need not have any development experience with SharePoint, but they should have some experience with and a working knowledge of ASP.NET 2.0 development practices and topics. Of course, it is beneficial if the reader does have at least a working knowledge of what SharePoint is all about. This book covers MOSS 2007 WCM Publishing sites. You will find some chapters that seem to cover general WSS 3.0 topics, but everything is treated in the context of a Publishing site. While the chapters are arranged in a logical order, it is not necessary to read the book from cover to cover in a linear fashion. The following is a brief description of each chapter: Chapter 1, "Embarking on Web Content Management Projects"—This chapter explains what this book is all about, who the target audience is, and who will benefit most from the book. It also details what the reader needs in terms of a local development environment in order to implement the solutions. In addition, each of the subsequent chapters is explained very briefly to provide an overview and clarify how each chapter fits in. Chapter 2, "Windows SharePoint Services 3.0 Development Primer"—This chapter covers the fundamentals of WSS, including definitions of terms such as farm, Web application, site collection, site, list, and document library, and the general architecture of WSS. Some basic object model

techniques are demonstrated in this chapter. Chapter 3, "Overview of Office SharePoint Server 2007 and Web Content Management"—This chapter briefly explains each of the various components that make up MOSS. In addition ,while the book is development-focused, the "ABCs" of content-centric Internet sites is covered. Chapter 4, "SharePoint Features and the Solution Framework"—Both new to WSS 3.0, the SharePoint Feature and solution frameworks are covered in great detail in this chapter, as well as a process for automatically creating WSS solution packages on every project build. Chapter 5, "Minimal Publishing Site Definition"—Many users create new WCM sites by using the Publishing Portal template. Unfortunately, this adds quite a bit of unnecessary content to the site. This chapter picks apart the Publishing Portal template and Publishing Features and demonstrates how to create a minimal Publishing Portal template. Chapter 6, "Site Columns, Content Types, and Lists"—Three core components to every WSS 3.0 site—site columns, content types, and lists—are covered in this chapter. Chapter 7, "Master Pages and Page Layouts"—This chapter covers everything you need to know about creating, editing, and leveraging master pages and page layouts within Publishing sites. Chapter 8, "Navigation"—While WSS 3.0's navigation is founded on the ASP.NET 2.0 navigation provider framework, there are a few SharePoint-specific topics, which are covered in this chapter. Chapter 9, "Accessibility"—If it's not already, accessibility is becoming an increasingly important topic with regard to Web sites. This chapter explains the different levels of accessibility and discusses some techniques and tools developers can leverage to create sites for users with disabilities. Chapter 10, "Field Types and Field Controls"—Although it's a WSS 3.0 concept, field types and field controls are covered in this chapter in the context of a Publishing site. This includes creating custom field types with custom values types and controls, as well as custom field controls that leverage existing field types. Chapter 11, "Web Parts"—This chapter covers creating custom Web Parts and some advanced topics related to custom Web Part development, such as Editor Parts, customizing the Verbs menu, and leveraging asynchronous programming techniques. This chapter also covers the three Publishing-specific Web Parts and some advanced customization and styling options of the Content Query Web Part. Chapter 12, "Leveraging Workflow"—The Windows Workflow Foundation, part of the .NET Framework 3.0, is fully leveraged by WSS 3.0 and MOSS 2007. This chapter explains how to create custom workflows using Visual Studio and leveraging InfoPath Web-rendered forms. Chapter 13, "Search"—Every content-centric site needs a robust search offering. This chapter explains the different components of MOSS search, as well as many customization opportunities such as modifying the search results. Chapter 14, "Authoring Experience Extensibility"—While the authoring experience in Publishing sites is quite robust, at times developers need to extend this offering for specific content owner requirements. This chapter covers this, including customizing the Page Editing Toolbar and the Rich Text Editor HTML field control. Chapter 15, "Authentication and Authorization"—This chapter covers everything you need to know about the ASP.NET 2.0 authentication provider model SharePoint fully leverages. Chapter 16, "Implementing Sites with Multiple Languages and Devices"—This chapter covers the topic of maintaining sites that need to

offer their content in multiple languages, as well as developing custom Web Parts that are multilingual aware. Chapter 17, "ContentDeployment"—A common request for larger content-centric Web sites is to have an internal authoring environment for content and then push the changed content out to a destination site, either in an organization's DMZ or at a co-location facility. This chapter describes the content deployment capability in MOSS designed to handle such business requirements. Chapter 18, "Offline Authoring with Document Converters"—While MOSS 2007 Publishing sites offer a very robust Webbased content authoring experience, SharePoint provides a way to author content offline using tools such as Microsoft Word or InfoPath. This chapter explains what you need to know about configuring the document converter infrastructure and creating custom document converters. Chapter 19, "Performance Tips, Tricks, and Traps"—Internet-facing content-centric sites built on the SharePoint platform need to be designed and developed with performance in mind. This chapter provides numerous guidelines and tips that developers can leverage to create the most performant sites. Chapter 20, "Incorporating ASP.NET 2.0 Applications"—SharePoint (both WSS 3.0 and MOSS 2007) is not an end-to-end solution but an application platform. While it provides a significant amount of functionality out of the box, developers can leverage this platform in building custom applications. This chapter discusses some techniques that can be used for such tasks. One approach book takes is not to dwell on the more common minutia of creating projects in Visual Studio, or the huge topics of core Windows SharePoint Services (WSS) 3.0 development or SharePoint administration. These topics warrant their own books, and throughout this book you will find recommended resources for these topics. This book does cover some subjects that have their roots in WSS, but they are presented within the context of a Publishing site. Finally, this book approaches every topic of implementation from the perspective of SharePoint customization and SharePoint development. While one implementation may seem to be better than the other, it takes no position on either, as the goal is to simply educate readers about the advantages and disadvantages of each. These concepts are defined in Chapter 2, "Windows SharePoint Services 3.0 Development Primer." This book is also available as part of the 4-book SharePoint 2007 Wrox Box (ISBN: 0470431946) with these 4 books: Professional SharePoint 2007 Development (ISBN: 0470117567) Real World SharePoint 2007 (ISBN: 0470168358) Professional Microsoft SharePoint 2007 Design (ISBN: 047028580X) Professional SharePoint 2007 Web Content Management Development (ISBN: 0470224754)

 *The Book of CSS3* Peter Gasston,2011-05-15 CSS3 is behind most of the eye-catching visuals on the Web today, but the official documentation can be dry and hard to follow and browser implementations are scattershot at best. The Book of CSS3 distills the dense technical language of the CSS3 specification into plain English and shows you what CSS3 can do right now, in all major browsers. With real-world examples and a focus on the principles of good design, it extends your CSS skills, helping you transform ordinary markup into stunning, richly-styled web pages. You'll master the latest cutting-edge CSS3 features and learn how to: –Stylize text with fully customizable outlines, drop shadows, and other effects –Create, position,

and resize background images on the fly – Spice up static web pages with event-driven transitions and animations –Apply 2D and 3D transformations to text and images –Use linear and radial gradients to create smooth color transitions –Tailor a website's appearance to smartphones and other devices A companion website includes up-to-date browser compatibility charts and live CSS3 examples for you to explore. The Web can be an ugly place—add a little style to it with The Book of CSS3.

 **R Markdown Cookbook** Yihui Xie,Christophe Dervieux,Emily Riederer,2020-10-21 This new book written by the developers of R Markdown is an essential reference that will help users learn and make full use of the software. Those new to R Markdown will appreciate the short, practical examples that address the most common issues users encounter. Frequent users will also benefit from the wide ranging tips and tricks that expose 'hidden' features, support customization and demonstrate the many new and varied applications of the software. After reading this book users will learn how to: Enhance your R Markdown content with diagrams, citations, and dynamically generated text Streamline your workflow with child documents, code chunk references, and caching Control the formatting and layout with Pandoc markdown syntax or by writing custom HTML and LaTeX templates Utilize chunk options and hooks to fine-tune how your code is processed Switch between different language engineers to seamlessly incorporate python, D3, and more into your analysis

Unveiling the Power of Verbal Artistry: An Emotional Sojourn through **Extra.css**

In a world inundated with displays and the cacophony of instant communication, the profound power and emotional resonance of verbal artistry usually diminish into obscurity, eclipsed by the regular onslaught of noise and distractions. However, located within the musical pages of **Extra.css**, a interesting perform of literary brilliance that pulses with raw thoughts, lies an unique journey waiting to be embarked upon. Written with a virtuoso wordsmith, this interesting opus manuals viewers on a mental odyssey, gently revealing the latent potential and profound influence stuck within the elaborate web of language. Within the heart-wrenching expanse of the evocative analysis, we can embark upon an introspective exploration of the book is main styles, dissect their fascinating publishing design, and immerse ourselves in the indelible effect it leaves upon the depths of readers souls.

[http://laetitialaitue.sharedby.co/textbooks/threads/index\\_htm\\_files/difference-between-nema-and-iec.pdf](http://laetitialaitue.sharedby.co/textbooks/threads/index_htm_files/difference-between-nema-and-iec.pdf)

# **Table of Contents Extra.css**

- 1. Understanding the eBook Extra.css
	- The Rise of Digital Reading Extra.css
	- Advantages of eBooks Over Traditional Books
- 2. Identifying Extra.css
	- Exploring Different Genres
	- Considering Fiction vs. Non-Fiction
	- Determining Your Reading Goals
- 3. Choosing the Right eBook Platform
	- Popular eBook Platforms
	- Features to Look for in an Extra.css
	- User-Friendly Interface
- 4. Exploring eBook
	- Recommendations from Extra.css
		- Personalized Recommendations
		- Extra.css User Reviews and Ratings
		- Extra.css and Bestseller Lists
- 5. Accessing Extra.css Free and Paid eBooks
	- Extra.css Public Domain eBooks
	- Extra.css eBook Subscription Services
	- Extra.css Budget-Friendly **Options**
- 6. Navigating Extra.css eBook Formats
	- ePub, PDF, MOBI, and More
	- Extra.css Compatibility with Devices
	- Extra.css Enhanced eBook Features
- 7. Enhancing Your Reading Experience
	- Adjustable Fonts and Text Sizes of Extra.css
	- Highlighting and Note-Taking Extra.css
	- Interactive Elements Extra.css
- 8. Staying Engaged with Extra.css
	- Joining Online Reading **Communities**
	- $\circ$  Participating in Virtual

Book Clubs

- Following Authors and Publishers Extra.css
- 9. Balancing eBooks and Physical Books Extra.css
	- Benefits of a Digital Library
	- Creating a Diverse Reading Collection Extra.css
- 10. Overcoming Reading Challenges
	- $\circ$  Dealing with Digital Eye Strain
	- Minimizing Distractions
	- Managing Screen Time
- 11. Cultivating a Reading Routine Extra.css
	- Setting Reading Goals Extra.css
	- Carving Out Dedicated Reading Time
- 12. Sourcing Reliable Information of Extra.css
	- Fact-Checking eBook Content of Extra.css
	- Distinguishing Credible Sources
- 13. Promoting Lifelong Learning
	- Utilizing eBooks for Skill Development
- Exploring Educational eBooks
- 14. Embracing eBook Trends
	- $\circ$  Integration of Multimedia Elements
	- Interactive and Gamified eBooks

# **Extra.css Introduction**

Extra.css Offers over 60,000 free eBooks, including many classics that are in the public domain. Open Library: Provides access to over 1 million free eBooks, including classic literature and contemporary works. Extra.css Offers a vast collection of books, some of which are available for free as PDF downloads, particularly older books in the public domain. Extra.css : This website hosts a vast collection of scientific articles, books, and textbooks. While it operates in a legal gray area due to copyright issues, its a popular resource for finding various publications. Internet Archive for Extra.css : Has an extensive collection of digital content, including books, articles, videos, and more. It has a massive library of free downloadable

books. Free-eBooks Extra.css Offers a diverse range of free eBooks across various genres. Extra.css Focuses mainly on educational books, textbooks, and business books. It offers free PDF downloads for educational purposes. Extra.css Provides a large selection of free eBooks in different genres, which are available for download in various formats, including PDF. Finding specific Extra.css, especially related to Extra.css, might be challenging as theyre often artistic creations rather than practical blueprints. However, you can explore the following steps to search for or create your own Online Searches: Look for websites, forums, or blogs dedicated to Extra.css, Sometimes enthusiasts share their designs or concepts in PDF format. Books and Magazines Some Extra.css books or magazines might include. Look for these in online stores or libraries. Remember that while Extra.css, sharing copyrighted material without permission is not legal. Always ensure youre either creating your own or obtaining them from legitimate sources that allow sharing and downloading. Library Check if your

local library offers eBook lending services. Many libraries have digital catalogs where you can borrow Extra.css eBooks for free, including popular titles.Online Retailers: Websites like Amazon, Google Books, or Apple Books often sell eBooks. Sometimes, authors or publishers offer promotions or free periods for certain books.Authors Website Occasionally, authors provide excerpts or short stories for free on their websites. While this might not be the Extra.css full book , it can give you a taste of the authors writing style.Subscription Services Platforms like Kindle Unlimited or Scribd offer subscription-based access to a wide range of Extra.css eBooks, including some popular titles.

## **FAQs About Extra.css Books**

## **What is a Extra.css PDF?** A PDF

(Portable Document Format) is a file format developed by Adobe that preserves the layout and formatting of a document, regardless of the software, hardware, or operating system used to

view or print it. **How do I create a Extra.css PDF?** There are several ways to create a PDF: Use software like Adobe Acrobat, Microsoft Word, or Google Docs, which often have built-in PDF creation tools. Print to PDF: Many applications and operating systems have a "Print to PDF" option that allows you to save a document as a PDF file instead of printing it on paper. Online converters: There are various online tools that can convert different file types to PDF. **How do I edit a Extra.css PDF?** Editing a PDF can be done with software like Adobe Acrobat, which allows direct editing of text, images, and other elements within the PDF. Some free tools, like PDFescape or Smallpdf, also offer basic editing capabilities. **How do I convert a Extra.css PDF to another file format?** There are multiple ways to convert a PDF to another format: Use online converters like Smallpdf, Zamzar, or Adobe Acrobats export feature to convert PDFs to formats like Word, Excel, JPEG, etc. Software like Adobe Acrobat, Microsoft Word, or

other PDF editors may have options to

export or save PDFs in different

formats. **How do I password-protect a Extra.css PDF?** Most PDF editing software allows you to add password protection. In Adobe Acrobat, for instance, you can go to "File" -> "Properties" -> "Security" to set a password to restrict access or editing capabilities. Are there any free alternatives to Adobe Acrobat for working with PDFs? Yes, there are many free alternatives for working with PDFs, such as: LibreOffice: Offers PDF editing features. PDFsam: Allows splitting, merging, and editing PDFs. Foxit Reader: Provides basic PDF viewing and editing capabilities. How do I compress a PDF file? You can use online tools like Smallpdf, ILovePDF, or desktop software like Adobe Acrobat to compress PDF files without significant quality loss. Compression reduces the file size, making it easier to share and download. Can I fill out forms in a PDF file? Yes, most PDF viewers/editors like Adobe Acrobat, Preview (on Mac), or various online tools allow you to fill out forms in PDF files by selecting text fields and entering information. Are there any restrictions when working with PDFs? Some PDFs might have

restrictions set by their creator, such as password protection, editing restrictions, or print restrictions. Breaking these restrictions might require specific software or tools, which may or may not be legal depending on the circumstances and local laws.

## **Find Extra.css**

## difference between nema and iec **psychometric methods theory into practice methodo**

*a letter from your lover jojo moyes chloe et la grande barriere de corail french edit*

## **rekayasa perangkat lunak software engineering**

cra c er et ga c rer une association loi 1901 201

**nelson physics 11 unit review answers**

crochet tendance projets luxueux allures design

zienkiewicz olgierd c taylor r l its basis and fun

answer key for avancemos 2 textbook

# language leader advanced workbook german champion die geschichte meiner nfl karrier **history and the morris dance a look at morris dan three strikes**

joyce carol oates best american essays

#### **Extra.css :**

comment lire un annuaire des marées 13 étapes wikihow - Apr 11 2023 web 1 trouvez un annuaire des marées vous devrez utiliser un annuaire qui concerne la région concernée par exemple une plage un port ou un site de pêche car les données de la marée diffèrent même pour des endroits proches l un de l autre **comprendre les marées broché**

# **odile guérin achat livre fnac** - Aug 03 2022

web résumé voir tout réédition de comprendre les marées 9782737369803 les marées sont un phénomène universel car d origine astronomique mais leur ampleur est variable puisqu elles s exercent sur des littoraux aux caractéristiques

géographiques différentes **marées comprendre les secrets de ce phénomène naturel** - May 12 2023 web sep 22 2020 les marées obéissent à cette loi de la gravitation universelle la lune étant plus proche de la terre que le soleil c est elle qui exerce l attraction la plus forte créant le phénomène des marées comprendre le phénomène des marées les marées - Dec 07 2022 web oct 19 2022 la marée est un phénomène naturel que l on observe sur le littoral c est quoi concrètement c est le mouvement continu et quotidien de la masse des eaux dont le niveau monte et descend alternativement en un même lieu **le guide des zones de marées de la**

**marque les marées** - Jan 28 2022 web aug 17 2023 avec 31 calendriers de marées différents couvrant le littoral ouest de la france l atlantique la manche et la mer du nord nous proposons des informations pour les ports principaux des zones de marée et certains ports rattachés à tout savoir sur les marées centre d information sur l eau - Jun 13 2023 web la marée désigne un mouvement

périodique quotidien d oscillation du niveau de la mer ce peut être un mouvement ascendant on parle alors de marée montante flux ou au contraire d un mouvement descendant on parle alors de marée descendante reflux jusant les marées se produisent généralement dans de grandes étendues d eau

horaires des marées météo marine gratuite meteo - Feb 26 2022 web consulter gratuitement les horaires des marées avec meteo consult météo marine à 15 jours pour les ports les zones côtières le large et les plans d eau en france en europe et en méditerranée toute l actualité et les alertes météo avec meteo consult l assistance météo en direct prévisions météo marine

## **comprendre le phénomène des marées centre d information** - Aug 15 2023

web comprendre le phénomène des marées une mer qui s avance dans les terres puis se retire et ce en répétant des cycles à l infini comment expliquer ces mouvements des eaux de mer et des océans pourquoi les marées ne sont pas les mêmes partout la lune le soleil

#### et la terre

## **les marées origine et importan e éduscol** - Dec 27 2021

web un oservateur attentif notera que l on a haituellement deux marées par jour que les marées se déalent de 50 minutes par jour en moyenne et que les hauteurs d eau varient également à haque marée comprendre finement le mécanisme des marées fait appel à des notions de physiques très poussées toutefois quelques

**comment lire le calendrier des marÉes les marées** - Jun 01 2022 web nov 7 2019 le calendrier des marées donne directement les heures et les hauteurs des pleines mers et basses mares ainsi que les coefficients de marée nous vivons sur cette côte au rythme des marées et toutes nos activités en lien avec l océan sont impactées par ce phénomène comment fonctionnent les marées Éducation toutcomment - Mar 10 2023 web mar 15 2019 pour comprendre les marées vous devez garder à l esprit la loi de newton de la gravitation universelle qui nous rappelle que l attraction gravitationnelle entre deux corps est directement en rapport aux

masses et inversement proportionnelle à la distance qui existe entre les deux corps

**un œil sur l océan comment lire les horaires des marées** - Oct 05 2022 web difficile de prévoir des sorties en mer ou des activités en bord de plage sans consulter les horaires des marées au préalable mais où trouver les informations relatives aux marées et comment les décrypter si vous vous posez ces questions cet article vous aidera à mieux comprendre les horaires des marées

*pdf comprendre les marées researchgate* - Nov 06 2022 web jan 1 2016 pdf on jan 1 2016 corinne feïss jehel and others published comprendre les marées find read and cite all the research you need on researchgate

## **comprendre le phénomène des marées l odyssée de la terre** - Jul 14 2023

web feb 14 2022 les clés pour comprendre le phénomène des marées l orbite lunaire en décalage le cycle semi diurne les équinoxes et les solstices la compréhension moderne des marées les continents le marnage la force de

coriolis observer et prévoir les marées les partitions des marées les harmoniques les coefficients de marées **les marées pour tout savoir sur la marée** - Jan 08 2023 web pour comprendre le phénomène des marées qui agitent mers et océans marée marnage coefficients phases lunaires tout y est expliqué et accessible les marées la mer à boire cliquez et entrez sur le site des marées parce que l on veut tout savoir du phénomène des marées des marnages et autres coefficients de marée comment fonctionnent les marées définitions et explications - Apr 30 2022 web apr 20 2022 les marées sont des variations régulières ou périodiques du niveau de la mer de l ordre de plusieurs mètres elles sont causées par la force d attraction gravitationnel exercé conjointement par la lune et le soleil sur la terre cette modification du niveau de la mer se produit à des intervalles de 6 heures environ **les marées leurs coefficients et la hauteur d eau** - Jul 02 2022 web les coefficients de marées le coefficient définit l amplitude d une marée est ce que ce sera une grande

marée ou une petite marée on parle aussi de vives eaux et de mortes eaux les coefficients de marées varient entre 20 et 120

*comment fonctionne le phénomène des marées lumni* - Sep 04 2022 web feb 26 2019 le phénomène des marées est dû à l interaction de trois phénomènes la lune le soleil et la rotation de la terre la lune attire l eau des océans ce qui provoque un petit bourrelet qu on appelle les marées statiques des marées qui n ont pas un *comprendre les marées le site internet graines de sauveteurs* - Mar 30 2022 web comprendre les marées depuis la nuit des temps la mer monte et descend au rythme des marées Ça ne changera jamais et ces marées permettent de profiter de la mer différemment selon qu elle est basse ou haute il faut juste être un peu prudent

#### **comprendre les marées les raisons scientifiques expliquées** - Feb 09 2023

web aug 27 2023 les marées sont un phénomène naturel qui a fasciné les êtres humains depuis des millénaires ces variations régulières du niveau de la mer ont une influence directe sur de nombreuses activités humaines de la navigation à la pêche en passant par l énergie marémotrice kerala govt holiday list 2022 central govt employees - Dec 26 2021 web aug 10 2022 here in this article you will be able to download the kerala government holidays calendar in pdf format for the years 2022 the calendar is available in kerala government malayalam calendar 2015 pdf uniport edu - Jul 01 2022 web kindly say the kerala government malayalam calendar 2015 pdf is universally compatible with any devices to read the new medicine and the old ethics albert r jonsen 1990 malayalam calendar 2015 january prokerala - Aug 14 2023

web 7 rows this is the online version of malayalam calendar 2015 in english with daily panchangam rahu kalam and other astrology information view this calendar in

## **kerala government malayalam calendar 2015 pdf lia erc gov** - Nov 05 2022

web kerala government malayalam calendar 2015 pdf pay revision 2014 2015 kerala software for individual

fixation and for group fixation upto 200 officers and teachers by kerala wikipedia - Jan 27 2022 web jan 1 2004 kerala govt holidays in may 2022 1 may 2022 sunday may day

2 may 2022 monday idul fitr kerala govt holidays in june 2022 no govt holidays in

## **download official kerala**

## **government calendar kerala** - Mar 29 2022

web kerala government secretariat thiruvananthapuram appointer governor of kerala term length at the pleasure of the governor of kerala precursor prime minister of  $\Box$ 2022

web dec 7 2012 download 8th standard kerala text books for 2015 8th standard text books for Å kerala schools 2015 8th st 94 9k views liquor pricesÂ â new rates updateÂ

kerala government calendar 2015 pdf free download - Sep 03 2022

web kerala government malayalam calendar 2015 pdf 2015 may 1st 2018 read and download kerala government malayalam calendar 2015 pdf 2015 free ebooks in

*malayalam calendar wikipedia* - Oct 04 2022

web the malayalam calendar is a sidereal solar calendar used in kerala the origin of the calendar has been dated to 825 ce the beginning of the kollam era

## **kerala government malayalam calendar 2015 pdf pdf pdf** - Aug 02 2022

web kerala government malayalam calendar 2015 pdf pdf upload herison l williamson 4 26 downloaded from voto uneal edu br on august 23 2023 by herison l williamson service

## **kerala government malayalam calendar 2015 pdf dev eequ org** - Jan 07 2023

web kerala government malayalam calendar 2015 pdf kerala government malayalam calendar 2015 pdf 10th pass jobs 2018 after 10th pass govt jobs army malayalam

**kerala government malayalam calendar 2015 pdf lia erc gov** - Sep 22 2021

# **public holidays in kerala in 2015 office holidays** - Apr 10 2023 web 20 rows kerala only first day of

tulu calendar friday may 01 labour day regional

## **list of chief ministers of kerala wikipedia** - Feb 25 2022

web under a democratic communist local government kerala has achieved a record of social development much more advanced than the indian average as of 2015 kerala has a

**malayalam calendar kerala gov apps on google play** - May 31 2022

web feb 14 2023 5k downloads everyone info install about this app arrow forward a easy to use malayalam calendar for quick reference real calendar view for the wall calendar download kerala government calendar pdf 2022 malayalam - Nov 24 2021 web in malayalam where kerala is the adjectival form is a state in south india on the malabar coast it was formed on 1 november 1956 following the states reorganisation act by *malayalam calendar 2015 may prokerala* - May 11 2023 web malayalam calendar for the month of may 2015 medam and edavam are the malayalam months running through may edavam 1 2015 falls on may 15 below is the malayalam

official web portal government of kerala - Jun 12 2023 web this is the official website of the government of kerala it provides information about cabinet decisions government orders circulars tenders and other updates *kerala government malayalam calendar 2015 pdf* - Feb 08 2023 web said the kerala government malayalam calendar 2015 pdf is universally compatible behind any devices to read kerala government malayalam calendar 2015 kerala kerala government malayalam calendar 2015 pdf full pdf - Dec 06 2022 web kerala government malayalam calendar 2015 pdf is available in our digital library an online access to it is set as public so you can download it instantly our book servers **malayalam calendar malayalam calendar 2015 deepika** - Jul 13 2023 web malayalam calendar malayalam calendar 2015 deepika calendar 2015 calendar malayalam malayalam internet news news india daily newspaper asian news latest

kerala government malayalam calendar 2015 pdf lia erc gov - Oct 24 2021

web kerala government malayalam calendar 2015 pdf kerala government malayalam calendar 2015 pdf 11th model question paper 2018 all state board subject

#### **malayalam calendar 2015 download kerala calendar 2015 in** - Mar 09 2023

web dec 14 2014 the 2015 malayalam calendar contains important festivals in kerala and uses malayalam language to mention nakshatram and festival details you can visit the

*kubota wsm rck60r f36 manuals manualslib* - Jun 12 2023

web we have 2 kubota wsm rck60r f36 manuals available for free pdf download workshop manual operator s manual kubota wsm rck60r f36 workshop manual 315 pages brand kubota category lawn mower size 11 35 mb **kubota tractor rck60 30b a oem parts kubota tractor** - Apr 29 2022 web shop our large selection of kubota tractor rck60 30b a oem parts original equipment manufacturer parts and more online or call at 888 458 2682 kubota rck60b 23bx operator s manual pdf download manualslib - Sep 03 2022 web view and download kubota rck60b

23bx operator s manual online rck60b 23bx lawn mower pdf manual download also for rck54 23bx rck48 23bx rck48r 23bx

*workshop manual rotary mower kubotabooks* - Aug 14 2023 web this workshop manual has been prepared to provide servicing personnel with information on the mechanism service and maintenance of kubota rotary mower rck54 24b ec rck60 24b ec rck60 27b ec rc60 24br and rc60 27br it is divided into two parts mechanism and servicing mechanism information on the features and new *manuals kubota* - Mar 09 2023 web rck60 30b pdf rck60 30b 340 kb 30 rck60 27b mower pdf rck60 27b mower 287 kb 27 rck60 24b pdf rck60 24b 357 kb 28 rck60 24b parts list pdf rck60 24b parts list 396 kb 28 rck60b 22bxmulching kit pdf rck60b 22bxmulching kit 1 33 mb 3 rck60b 22bx pdf rck60b 22bx instructions for parts books kubotabooks - May 11 2023 web ref rck60 30b pag e 65165 item part no rck60 30b book mower 01a001 universal joint 100a0271 01a004 bevel gear case 100a0271 01a007 pulley

holder 100a0271 01a010 blade 100a0271 mower deck reference 01a100 page 6 ref no part no description q ty s no i c remarks weight kgf

kubota rck60b 23bx manuals manualslib - Dec 06 2022 web we have 7 kubota rck60b 23bx manuals available for free pdf download workshop manual operator s manual kubota rck60b 23bx workshop manual 436 pages brand kubota category lawn mower size 20 96 mb

## **kubota rotary mower rck60 30bb rc72 30bb workshop manual** - Oct 04 2022

web mar 24 2023 kubota rotary mower rck60 30bb rc72 30bb workshop manual pdf download rck60 30bb rc72 30bb kisc issued 02 2020 a to the reader this workshop manual provides safety information for service kubota rck60 f30 ec mower deck parts catalog manual pdf download - Mar 29 2022

web this kubota rck60 f30 ec mower deck parts catalog manual pdf download provides detailed illustrations parts name parts number and instructions for assembly or

disassembly it is compatible with all windows and mac versions and can be printed unlimited times

**kubota rck60b 22bx mower deck parts manual pdf scribd** - Jul 13 2023 web kubota rck60b 22bx mower deck parts manual free download as pdf file pdf text file txt or read online for free kubota 60 mower deck for bx tractors **wsm rck60 24b manuals manualslib** - Feb 08 2023

web we have 1 wsm rck60 24b manual available for free pdf download workshop manual wsm rck60 24b workshop manual 54 pages brand wsm category lawn mower size 1 64 mb *kubota rck60 24b mid mount finishing mower parts diagrams messicks* - Sep 15 2023

web kubota rck60 24b mid mount finishing mower parts add to garage in your garage select category frequently used items mower select diagram universal joint bevel gear case bevel gear case pulley holder blade tension pulley mower deck front gauge wheel rear wheel

**kubota rck60p 400z z422kwt parts diagrams messicks** - Apr 10 2023 web our team of knowledgeable parts

technicians is ready to help give us a call at 877 260 3528 rck60p 400z z422kwt parts catalog lookup buy kubota parts online save **kubota parts buy online save messicks** - Feb 25 2022 web kubota parts rck60 32 60 mower deck b2301hsd b2601hsd largest inventory of right priced kubota parts around all genuine oem kubota parts backed by the most knowledgeable kubota parts technicians in the business

## **kubota tractor rck60 24b mower oem parts** - Jul 01 2022

web shop our large selection of kubota tractor rck60 24b oem parts original equipment manufacturer parts and more online or call at 888 458 2682 **kubota rck60b23bx 60 side discharge mower parts diagrams messicks** - Jan 07 2023 web kubota rck60b23bx 60 side discharge mower parts add to garage in your garage select category mower select diagram a00101 universal joint

a00403 bevel gear case a00703 pulley holder a01003 blade a01303 tension pulley a10005 mower deck a10303 gauge wheel a10903 discharge

web dec 31 2014 english operator s manual for kubota mid mount tractor rotary mowers models rck60b 22bx and rck54 22bx compatible with the bx1800 and bx2200 tractor models addeddate 2021 03 04 02 43 33 *kubota wsm rck60 f36 manuals manualslib* - Jan 27 2022 web we have 2 kubota wsm rck60 f36 manuals available for free pdf download workshop manual operator s manual kubota wsm rck60 f36 workshop manual 315 pages brand kubota category lawn mower size 11 35 mb *kubota rck60 24b parts new and aftermarket kubota* - Nov 05 2022 web kubota rck60 24b parts new and aftermarket by db tractor kubota rck60 24b parts safety is key to any mower or zero turn mower and obtaining and fitting the correct parts is a crucial element in maintaining its longevity as kubota rck60 24b mower deck parts manual pdf download - May 31 2022 web kubota rck60 24b mower deck parts manual kubota rck60 24b mower deck parts manuals are available for immediate download and sell for only 5

*kubota rotary mower operator s manual models rck60b 22bx* - Aug 02 2022

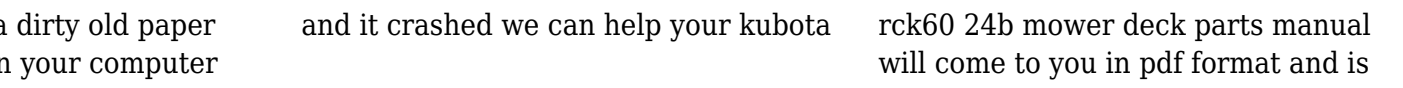

95 each if you have a copy or a pdf copy on